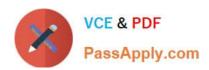

# PUBLIC-SECTOR-SOLUTIONS Q&As

SalesforcePublic Sector Solutions Accredited Professional

# Pass Salesforce PUBLIC-SECTOR-SOLUTIONS Exam with 100% Guarantee

Free Download Real Questions & Answers PDF and VCE file from:

https://www.passapply.com/public-sector-solutions.html

100% Passing Guarantee 100% Money Back Assurance

Following Questions and Answers are all new published by Salesforce
Official Exam Center

- Instant Download After Purchase
- 100% Money Back Guarantee
- 365 Days Free Update
- 800,000+ Satisfied Customers

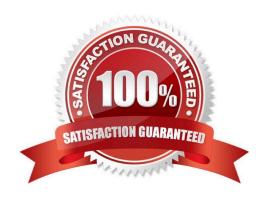

# https://www.passapply.com/public-sector-solutions.html 2024 Latest passapply PUBLIC-SECTOR-SOLUTIONS PDF and VCE dumps Download

#### **QUESTION 1**

The City of Bobahaven is setting up Employee Experience Management and needs to ensure that sensitive HR data is protected.

What configuration should the Technical Consultant perform to assist with meeting this requirement?

- A. Disable all approval processes on the Case object
- B. Disable the Grant Access Using Hierarchies setting on the Case object
- C. Mirror the Org Chart into The Role Hierarchy
- D. Set the Organization-Wide Defaults (OWD) for the Case object to private

Correct Answer: D

Setting the Organization-Wide Defaults (OWD) for the Case object to private is a configuration that can help to protect sensitive HR data in Employee Experience Management. Employee Experience Management is a prebuilt app that comes with Public Sector Solutions. It can help public sector agencies to manage employee programs and benefits, such as leave requests or wellness surveys. The Case object is a standard object that can be used to track employee requests or issues in Employee Experience Management. Setting the OWD for the Case object to private means that only the owner of the case and users above them in the role hierarchy can access the case record by default. This can prevent unauthorized access to sensitive HR data by other users.

Reference:https://help.salesforce.com/s/articleView?id=psc\_admin\_setup\_employee\_experience.htmandtype=5andlanguage=en\_US

## **QUESTION 2**

Bobahaven has implemented Public Sector Solutions to manage constituent applications for permits and licenses. However, they have noticed their call center is receiving a large number of phone calls asking similar questions about the new permit and license application processes. Bobahaven is looking for advice on providing up-to-date information about permit and license processes to constituents so their call center inbound call numbers can be reduced.

Which solution would allow constituents to find answers to the\* questions before beginning the application process while reducing implementation and maintenance costs?

- A. Implement Salesforce Knowledge, and publish articles to the Bobahaven public website CMS via outbound API calls.
- B. Implement Salesforce Knowledge, and publish articles to the Bobahaven public website via Lightning Out.
- C. Implement Salesforce Knowledge, and publish articles to an unauthenticated Experience site page for constituents.
- D. Implement Salesforce Knowledge, and publish articles to an authenticated Experience site page for constituents.

Correct Answer: C

Salesforce Knowledge is a feature that allows Bobahaven to create, manage, and publish articles that provide up-to-date information about permit and license processes to constituents. By publishing articles to an unauthenticated Experience site page, Bobahaven can reduce the implementation and maintenance costs by not requiring login or user management for the site visitors. Constituents can access the articles before beginning the application process and find answers to their questions without calling the call center. Reference:https://trailhead.salesforce.com/content/learn/modul es/public-sector-solutions-design/create-guided-digital-forms-with-omniscript

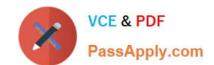

# https://www.passapply.com/public-sector-solutions.html 2024 Latest passapply PUBLIC-SECTOR-SOLUTIONS PDF and VCE dumps Download

#### **QUESTION 3**

A government agency recently migrated to Salesforce and is very excited to be on board, but their System Administrators have doubts about installing the Omnistudio package.

Which three tasks must be completed or checked before installing the Omnistudio Package?

- A. Enable Orders
- B. Enable Assets
- C. Enable Person Accounts
- D. Ensure the email deliverability access level is set to "All email"
- E. Confirm browser settings meet published minimum requirements

Correct Answer: BCD

Enabling Assets, enabling Person Accounts, and ensuring the email deliverability access level is set to "All email" are three tasks that must be completed or checked before installing the Omnistudio Package. Assets are records that represent products or services sold to customers. Assets must be enabled to use some features of Omnistudio, such as FlexCards or DataRaptors. Person Accounts are records that store information about individual people who are not associated with a business account. Person Accounts must be enabled to use some features of Omnistudio, such as OmniScripts or DataPacks. Email deliverability access level determines what types of email can be sent from Salesforce. The email deliverability access level must be set to "All email" to install Omnistudio Package successfully. Reference:https://help.salesforce.com/s/articleView?id=psc\_admin\_setup\_omnistudio.htm andtype=5andlanguage=en\_US

#### **QUESTION 4**

To allow a user to access the Public Sector Solutions Employee Experience pre-built application.

Which three permission sets need to be assigned?

- A. Employee Experience Community Access
- B. Employee Productivity Plus User Data Access
- C. Employee Experience for Public Sector
- D. Employee Productivity Plus Access
- E. Public Sector Solutions User Access

Correct Answer: ACD

Employee Experience Community Access, Employee Experience for Public Sector, and Employee Productivity Plus Access are three permission sets that need to be assigned to allow a user to access the Public Sector Solutions Employee Experience pre-built application. Employee Experience Community Access is a permission set that grants access to the Employee Experience community site, which is a digital experience site for employees to access resources and services. Employee Experience for Public Sector is a permission set that grants access to the Employee Experience app, which is a prebuilt app that comes with Public Sector Solutions. It can help public sector agencies to

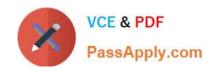

## https://www.passapply.com/public-sector-solutions.html 2024 Latest passapply PUBLIC-SECTOR-SOLUTIONS PDF and VCE dumps Download

manage employee programs and benefits, such as leave requests or wellness surveys. Employee Productivity Plus Access is a permission set that grants access to the Employee Productivity Plus app, which is another prebuilt app that comes with Public Sector Solutions. It can help public sector agencies to improve employee productivity and collaboration, such as creating action plans or sharing files.

 $Reference: https://help.salesforce.com/s/article View?id=psc\_admin\_setup\_employee\_experience. htmandtype=5 and language=en\_US$ 

#### **QUESTION 5**

A Public Sector Organization (PSO) is already using Grants Management from Public Sector Solutions and has users interacting with the PSO digitally via their Experience Cloud site. The Technical Consultant has already configured the site to allow users to create support requests themselves; however, the support team in the PSO often creates Cases on behalf of external users. The PSO has received feedback that users of the Site are unable to see Cases that the support team has created.

What can the Technical Consultant configure to make Cases created by the support team visible to the users of the site?

- A. Change the Organization-Wide Default settings for Case to Public Read/Write
- B. Create or modify a sharing set for the Profile used for the Site that gives access to Cases
- C. Create or modify a permission set that gives access to Cases owned by the support team
- D. Create or modify a share group for the Profile used for the Site that gives access to Cases

Correct Answer: B

Sharing sets are used to grant access to records that are associated with a specific user or profile in a community. By creating or modifying a sharing set for the Profile used for the Site, the Technical Consultant can ensure that external users can see Cases that are related to their accounts or contacts, regardless of who created them.

Reference:https://developer.salesforce.com/docs/atlas.en-us.psc\_api.meta/psc\_api/api\_psc\_overview.htm

Latest PUBLIC-SECTOR-SOLUTIONS Dumps

PUBLIC-SECTOR-SOLUTIONS Practice Test PUBLIC-SECTOR-SOLUTIONS Exam Questions